SouthHills

# **Intermediate Microsoft Access**

## COURSE DESCRIPTION

This hands-on course focuses upon how to create, run, and save a variety of advanced queries that can be used to retrieve all types of data stored in Access databases.

## COURSE OBJECTIVES

Upon successful completion of this course, participants will be able to:

- 1. Create queries using the Design view
- 2. Include fields in the design grid
- 3. Save a query and use the saved query
- 4. Create and use parameter queries
- 5. Use compound criteria in queries
- 6. Sort data in queries
- 7. Join tables in queries
- 8. Create a report from a query

# COURSE INSTRUCTOR

Marsha Ann Tate, Ph.D.

[marsha@materesearch.com](mailto:marsha@materesearch.com)

Course handouts are available at

https://mtateresearch.com/computer\_courses\_supplemental\_resources

# COURSE OUTLINE

The course will cover the following topics:

### **Creating Queries in Design View**

- Creating a query in Design View
- Adding fields to the design grid
- Determining what criteria to use in the query
- Using text data in a criterion
- Running a query

#### **Creating and Using Parameter Queries**

- Creating a parameter query
- Viewing a parameter query
- Saving a query
- Using saved queries
- Using wildcards in queries
- Using criteria for a field not included in the query results

- Page **1** of **2**
- Using a parameter query
- 9. Create a form from a query 10. Export data from a query to another application
- 11. Perform calculations and calculate statistics in queries
- 12. Create crosstab queries

#### South Hills School of Business and Technology Learning Solutions Center Professional Development Training Intermediate Microsoft Access

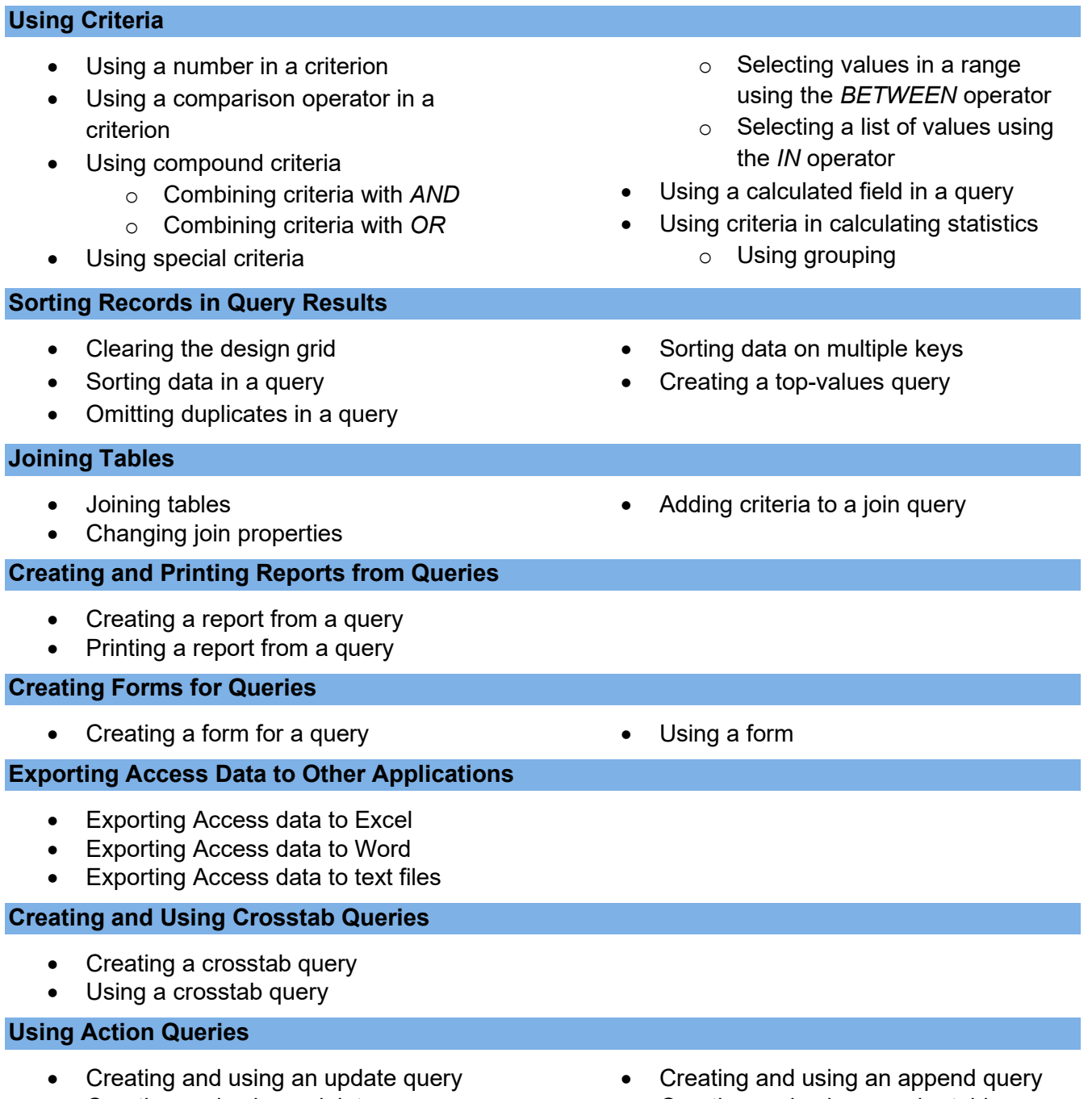

- Creating and using a delete query
- Creating and using a make-table query